# man<sub>2</sub> machne Les outils du BIM Construction Modélisation des réseaux électriques - Initiation

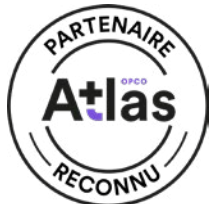

**Objectif de la formation :** A l'issue de ce module, le stagiaire sera capable de concevoir un projet complet en électricité.

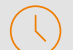

# Durée : 5 jours

# Pré-requis

- Connaissance de l'environnement Windows
- Connaissance de dessin et du métier Electricité

# Public

Techniciens, ingénieurs, responsables bureau d'études, chargés de projets

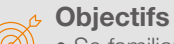

- Se familiariser avec l'outil REVIT
- Développer un modèle 3D MEP Electricité avec les outils de personnalisation et optimiser la collaboration sur un projet

### Modalités d'évaluation

- Attestation de fin de formation
- Evaluation des acquis de la formation par le formateur tout au long de la formation

### Moyens pédagogiques et techniques

• 1 station de travail par personne, 6 personnes maximum par session

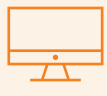

# PROGRAMME

# LES BASES DE LA MODELISATION AVEC REVIT

- **X** Terminologies : Environnement / Comamandes de base - Gabarits
- Projet ; Famille ; Cartouche ; Annotations ; les extensions de fichiers

#### Eléments

- De modèle ; de référence ; spécifiques à une vue / Propriétés Familles
- Système ; Chargeable ; Familles in situ

### Interface

- Onglets ; Ruban ; Option commande ; Paramètre graphique
- Propriétés ; Accès rapide ; Travail avec les fenêtres ; Navigation 2D/3D
- Menu contextuel ; Raccourcis Clavier ; Zone de dessin - Options d'affichage
- Filtre de sélection Arborescence du projet (Rubriques / Organisation)
- Questionnaire d'évaluation des connaissances et des besoins en amont de la formation et / ou un audit téléphonique
- Alternance d'exposés théoriques et de mise en situation sur des cas sélectionnés par l'intervenant ou des cas d'entreprises
- Remise d'un support de cours
- Principales compétences visées en fin de formation
- Savoir modéliser un projet avec une base de données associée
	- Savoir implanter des équipements
	- Savoir modéliser et paramétrer des chemins de câbles
	- Création et gestion des circuits CFO CFA ou autre circuit
	- Savoir créer des nomenclatures et nomenclatures de tableaux de distribution CFO et CFA
	- Savoir gérer les annotations/les types de vues
- Savoir gérer les feuilles pour l'impression de plans
- Savoir travailler en équipe et détecter des clashs

# Formations complémentaires

- REVIT : Création de famille
- REVIT : BIM Booster

# **K** Gestion des Vues / Référence de projet

- Vue d'étage ; Vue de plafond ; Vue d'élévation ; Niveaux ; Quadrillages ; Coupes ; Vue 3D ; Vue de détails ; Gabarits et filtres de vue

### **X** Démarrage et Gestion de projet

- Informations du projet et unités
- Nord du projet / nord géographique
- Emplacement
- Paramètres de projet / paramètres partagés
- Liaison de fichiers CAO / RVT
- Insertion de famille
- Propriétés de type / Paramétrage

### **X** Récupération de données existantes

- Gestion et organisation de fichiers DAO
- Gestion et récupération de nuages de points dans Revit
- Organisation des vues
- Gestion de I 'affichage des nuages de points
- Modélisation des ouvrages en s'appuyant sur les relevés SCAN 3D
- Organisation de gabarits spécifiques

# manxmachine

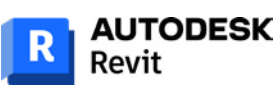

# man<sub>x</sub> machine Les outils du BIM Construction Modélisation des réseaux électriques - Initiation

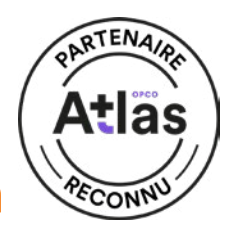

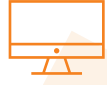

# PROGRAMME (SUITE)

#### **Modélisation Architecturale**

- Murs architectural (parois composites)
- Gestion des matériaux
- Ressources thermiques / physiques
- Dalles / Sols (Couches multiples)
- Portes / Fenêtres
- Faux-plafonds
- Toit / Toiture Terrasse
- Escaliers et garde-corps
- Création des pièces et des espaces

# LA MODÉLISATION DES ÉLÉMENTS ÉLECTRICITÉ

# **X** Revit : travail en équipe et gestion des modèles

- Présentation des options de collaboration dans Revit
- Les liaisons de fichiers : concepts et outils
- Le partage en sous projets : concepts et outils

#### **X** Personnalisation et paramétrages

- Notions de paramètres, concepts et applications
- Gestion de l'arborescence du projet
- Définition des caractéristiques structurelles, thermiques et de matériau
- Paramètres spécifiques au model structurel

# **X** Préparation / Organisation d'un modèle MEP Electricité

- Organisation de l'arborescence du projet
- Gestion des vues dépendantes
- Zones de définition
- Gestion des espaces
- Copier contrôler des niveaux sur la maquette Architecture
- Création et gestion des gabarits et filtres de vues
- Gestion des paramètres électriques dans Revit

### **K** Gestion cheminement de chemin de câbe

- Gestion des raccords
- Gestion des types CFO CFA ou autres

### **Mise en page / Impression / Exportation**

- Création de feuilles de présentation
- Création et modification du cartouche
- Génération de PDF
- Paramétrage d'export au format DWG
- Export au format DWF / Gbxml
- Compatibilité avec Clima-win / Dialux
- Familles MEP ÉLECTRICITÉ / Annotation personnalisée
- Gestion des circuits électriques
- Création de familles d'équipement électrique simple - Création de familles paramétriques / gestion des connecteurs
- 
- Création et modification de familles d'étiquettes - Création de légendes de couleurs personnalisées
- 
- **X** Tableaux de quantitatifs / Gestion économique du bâtiment
- Nomenclatures : Métrés des entités du modèle création et modification
- Nomenclatures : Ajouts de champs et de formules spécifiques
- Nomenclatures des Tableaux électriques CFO et CFA création et modification
- Liaisons tableurs et traitement de données externes

### **Production de livrables 2D**

- Préparation des vues de livrables
- Création et annotation des vues
- Création et modifications de zoning
- Gestion des nuages de révisions

### **X** Les feuilles de présentation personnalisées

- Créations de familles de cartouches personnalisés
- Création des présentations pour les livrables
- Paramétrages des impressions

### **E** Détection de clashs

- Détection automatique des interférences
- Résolution de conflits

# manxmachine

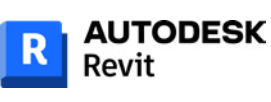